## 輔仁大學教師執行科技部研究計畫

## 經費變更申請流程

- 一、 科技部計畫經費變更申請,務必先至本校「學術獎補助管理系統」提出。
- 二、 依據經費處理原則經判斷審核單位為科技部之申請案,學術獎補助管理系統將 發信通知計畫主持人至「科技部學術研發服務網」提出經費變更申請。
- 三、 詳細請參考「輔仁大學學術獎補助管理系統-計畫經費變更操作說明」、「科技部 學術研發服務網-計畫經費變更操作說明」。
- 四、 經費變更申請流程如下圖

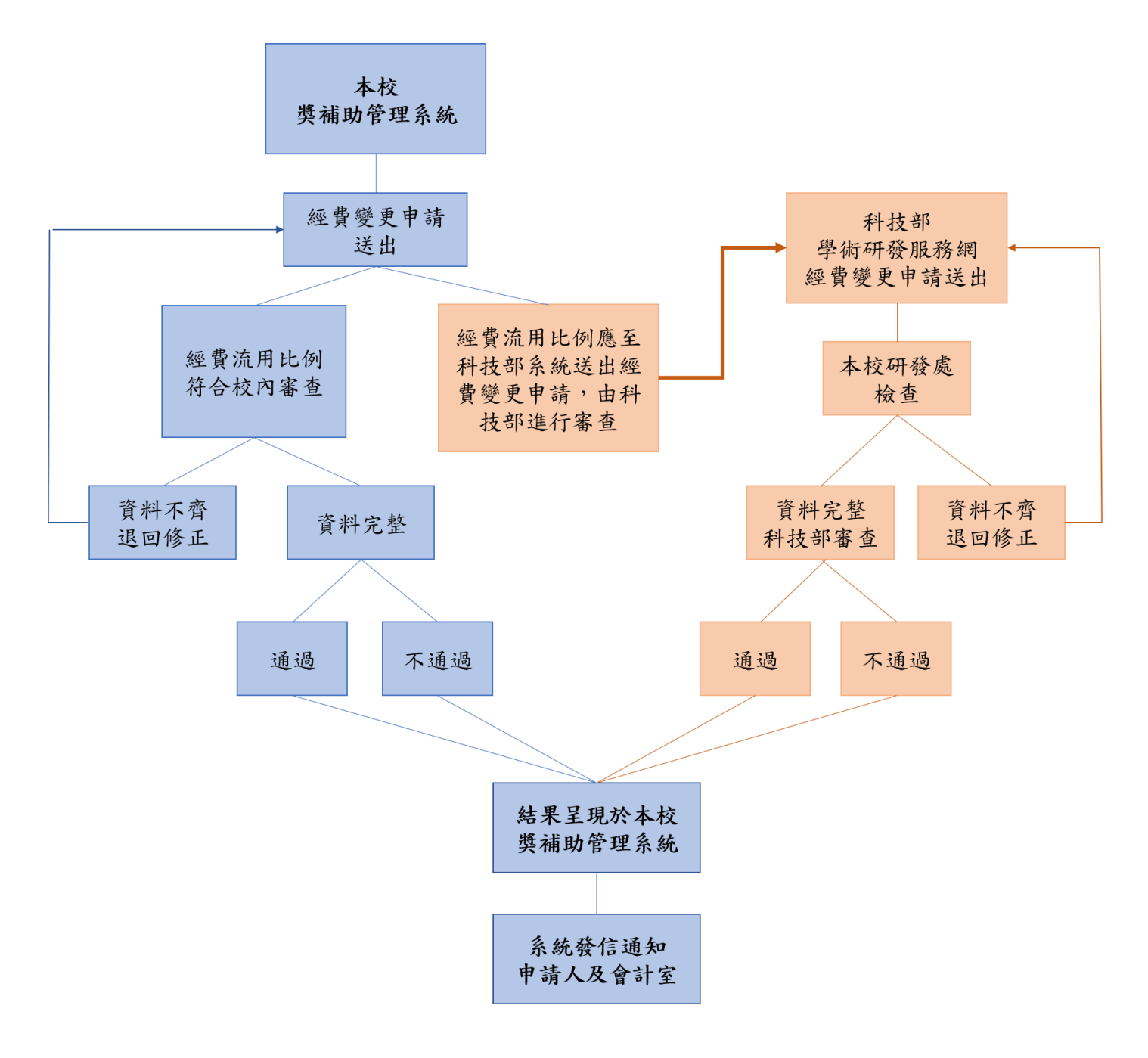